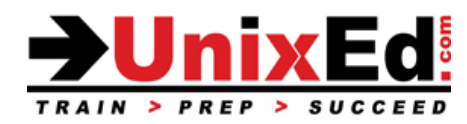

# **AIX Network Installation Management (NIM)**

Course Summary

**Length:** 2 days

**Prerequisite:** Introduction to AIX System Administration

#### **Recommendation Statement:**

The student should understand basic UNIX commands such as navigating directories, working with files and using the VI editor. In addition, the student should understand AIX file systems and how to install the AIX operating system from a local CD/DVD in a non-NIM environment.

## **Course Description:**

This course is for system administrators and operators that need to understand how to perform Network based installations on AIX and is equivalent to IBM's AN220 course. You'll learn how to perform NIM tasks such as configuring the NIM Master, NIM resources and NIM clients.

## **Upon Completion of this Course, you should be able to:**

- Understand NIM concepts
- Understand NIM Resources including- SPOT, lpp\_source, and mksysb
- Configuration of a Network Installation Manager Environment
- Configuring the NIM Master and Creating Basic Installation Resources
- Adding a NIM Client to the NIM Environment
- Performing a Base AIX O/S install onto a NIM Client
- Use a mksysb Image to Install the Base Operating System (BOS) on a NIM Client
- Perform a Non-prompted BOS Installation
- Define and Customize Additional Base Install Resources
- Understand NIM Network Issues
- Perform Maintenance and Updates on NIM resources
- Use NIM for Disaster Recovery
- Maintain Software in an LPP\_SOURCE
- Boot a NIM client into maintenance mode from the boot image on a NIM server

# **AIX 6L Network Installation Management (NIM)**

#### Detailed Course Outline

- Module 1. Network Installation Manager definitions and concept
	- How NIM works
	- Basic NIM configuration
	- Planning the NIM Environment
	- NIM file system hierarchy
- Module 2. Basic configuration of a NIM environment
	- Overview of the configuration process
	- System requirements
	- Install NIM filesets
	- EZNIM vs. command Line vs. smit to configure the NIM environment
	- Configure the NIM master
	- Create file system for NIM
	- Define basic resources
	- Define the client
	- Start the client installation
	- Describe the NIM configuration files (/etc/niminfo, /etc/bootptab,
	- Display NIM information

#### Module 3. Configure network services required to support NIM

- Inetd
- Tftp
- Bootp
- NFS

#### Module 4. The lpp\_source

- lpp\_source file system
- Ipp\_source naming convention
- Create a base level NIM resource from the CD/DVD
- Create lpp\_source from AIX fileset image (using command line and smit)
- Display lpp\_source information

#### Module 5. SPOT Objects

- SPOT file system
- Define a SPOT resource (using command line and smit)
- Create a SPOT from a mksysb resource
- Check a SPOT resource
- Remove a SPOT resource

#### Module 6. mksysb Resource

- mksysb image naming convention
- Define a mksysb resource
- Create a mksysb from a NIM client

#### Module 7. Define the Client

- Define the client from the command line and smit
- The /etc/niminfo file
- List a NIM client
- Remove a NIM client

#### Module 8. Start the Client Installation

• The /tftpboot directory

- The *client*.info file
- Watch the client installation status
- Perform a Non-prompted BOS installation
- The bosinst.data file
- The image.data file

#### Module 9. NIM Administrative Tasks

- Reset the NIM state
- Remove NIM machines and resources
- Deallocate resources
- Perform a maintenance boot from the master server
- Update the NIM lpp\_source
- Update a NIM client
- Add software to the lpp\_source
- Module 10. Update or Clone a Client with alt\_disk\_install
- Module 11. Troubleshoot a NIM Installation